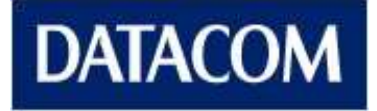

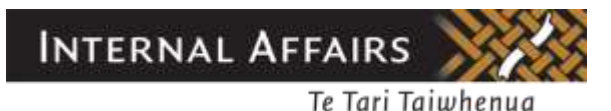

# **igovt logon service Context Mapping Service (iCMS) Messaging Specification Release 9.6**

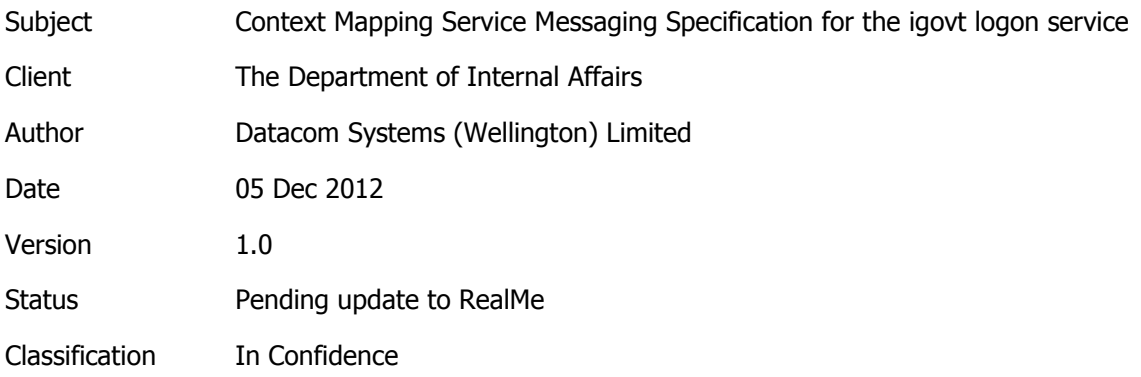

CROWN COPYRIGHT ©

This work is licensed under the Creative Commons Attribution 3.0 New Zealand licence. In essence, you are free to copy, distribute and adapt the work, as long as you attribute the work to the Crown and abide by the other licence terms. Visit http://creativecommons.org/licenses/by/3.0/nz/.

#### Table of Contents

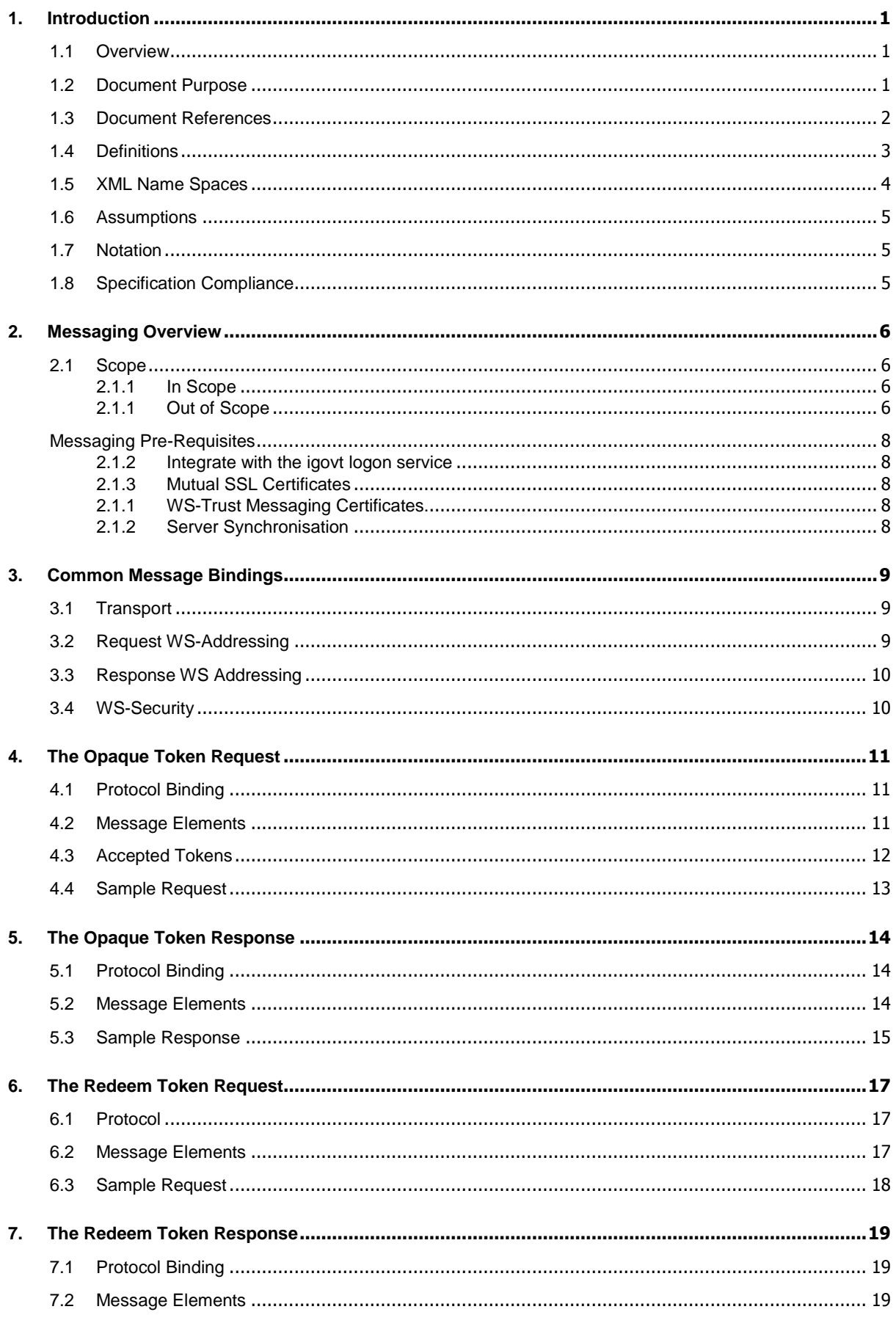

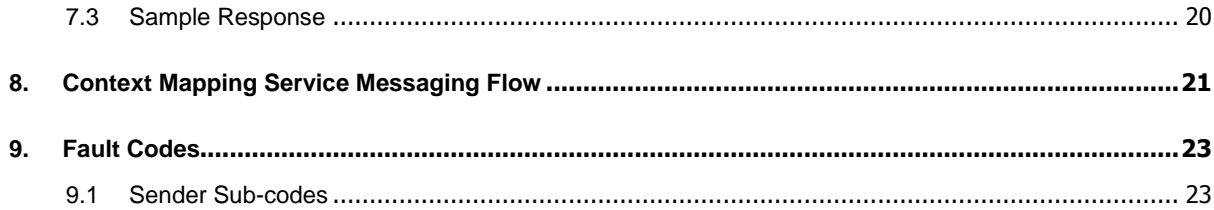

## <span id="page-3-0"></span>**1. Introduction**

#### <span id="page-3-1"></span>1.1 Overview

This document specifies the Context Mapping Service interface exposed by the igovt logon service to integrating Service Providers.

#### <span id="page-3-2"></span>1.2 Document Purpose

This document has been created to describe the interface that exists between the Context Mapping Service and a Service Provider's application ('the SP').

This document serves two key purposes:

- 1. It describes the messaging interfaces sufficiently for third party software developers to design and build SA-based interfaces to the Context Mapping Service;
- 2. It describes the messaging interfaces sufficiently for the solution vendor to develop the interfaces.

This document will be used to describe a web service interface built up from message elements from WS-Trust 1.4, and the use of this interface in a sequence of message exchanges.

## <span id="page-4-0"></span>1.3 Document References

The following SAML references are used throughout this document:

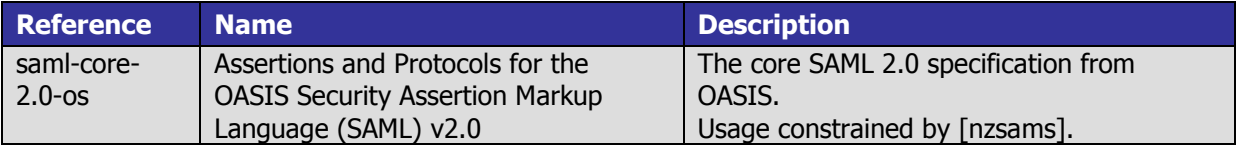

These documents can be found at <http://docs.oasis-open.org/security/saml/v2.0/>

The following igovt logon service references are used throughout this document:

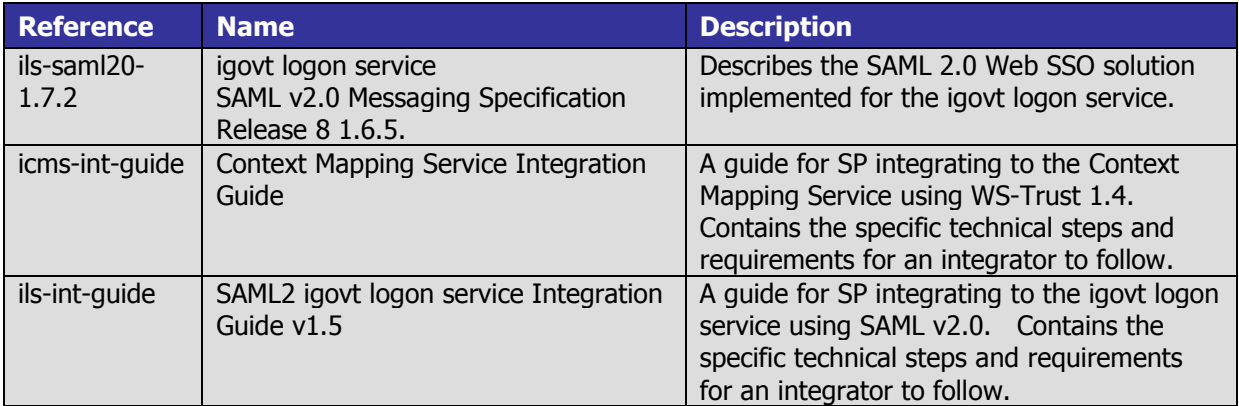

The following WS-\* references are used throughout this document:

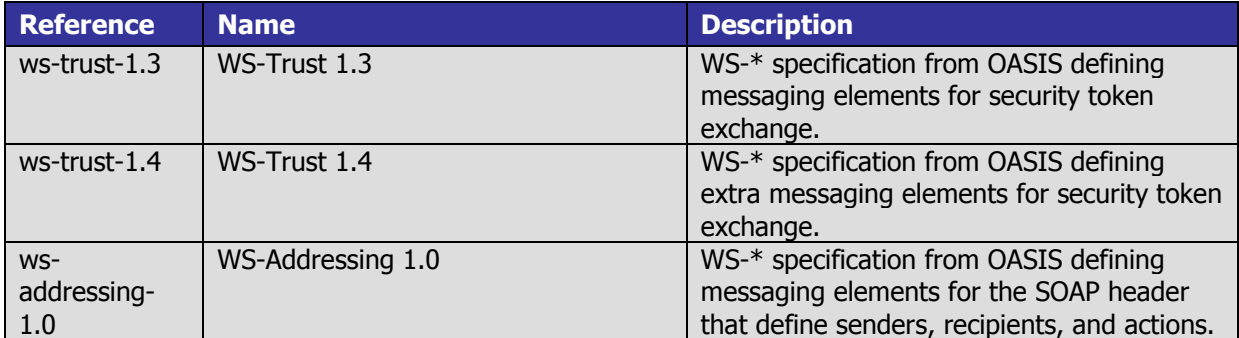

The following third party references are used throughout this document:

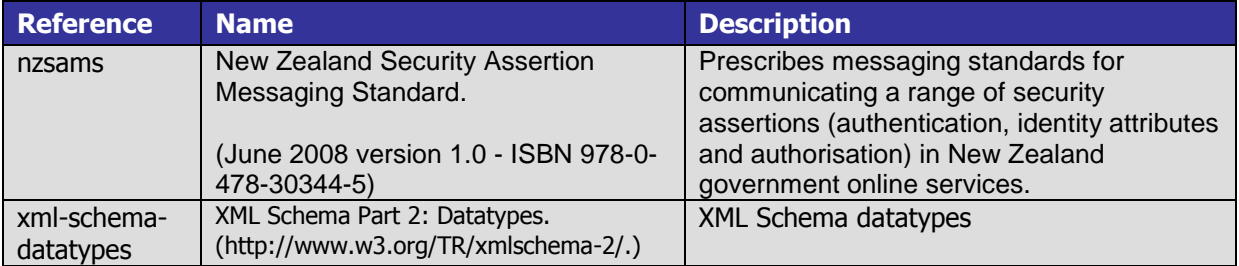

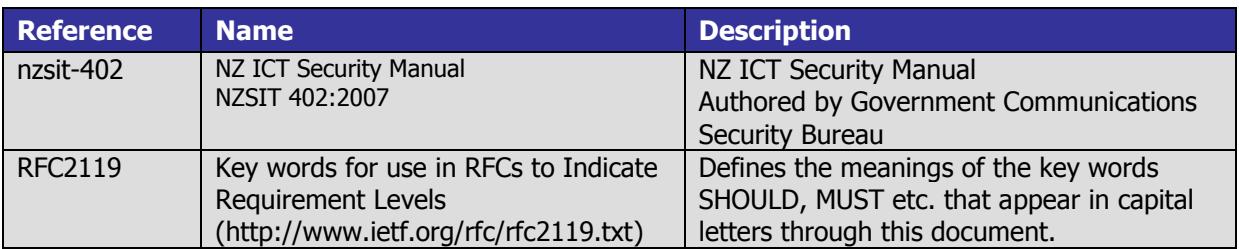

Where these documents are referenced they will be surrounded by [ ] to contain the reference name. e.g. [saml-core-2.0-os].

## <span id="page-5-0"></span>1.4 Definitions

The following abbreviations will be used for the terms in the above documents listed in section [1.3.](#page-4-0)

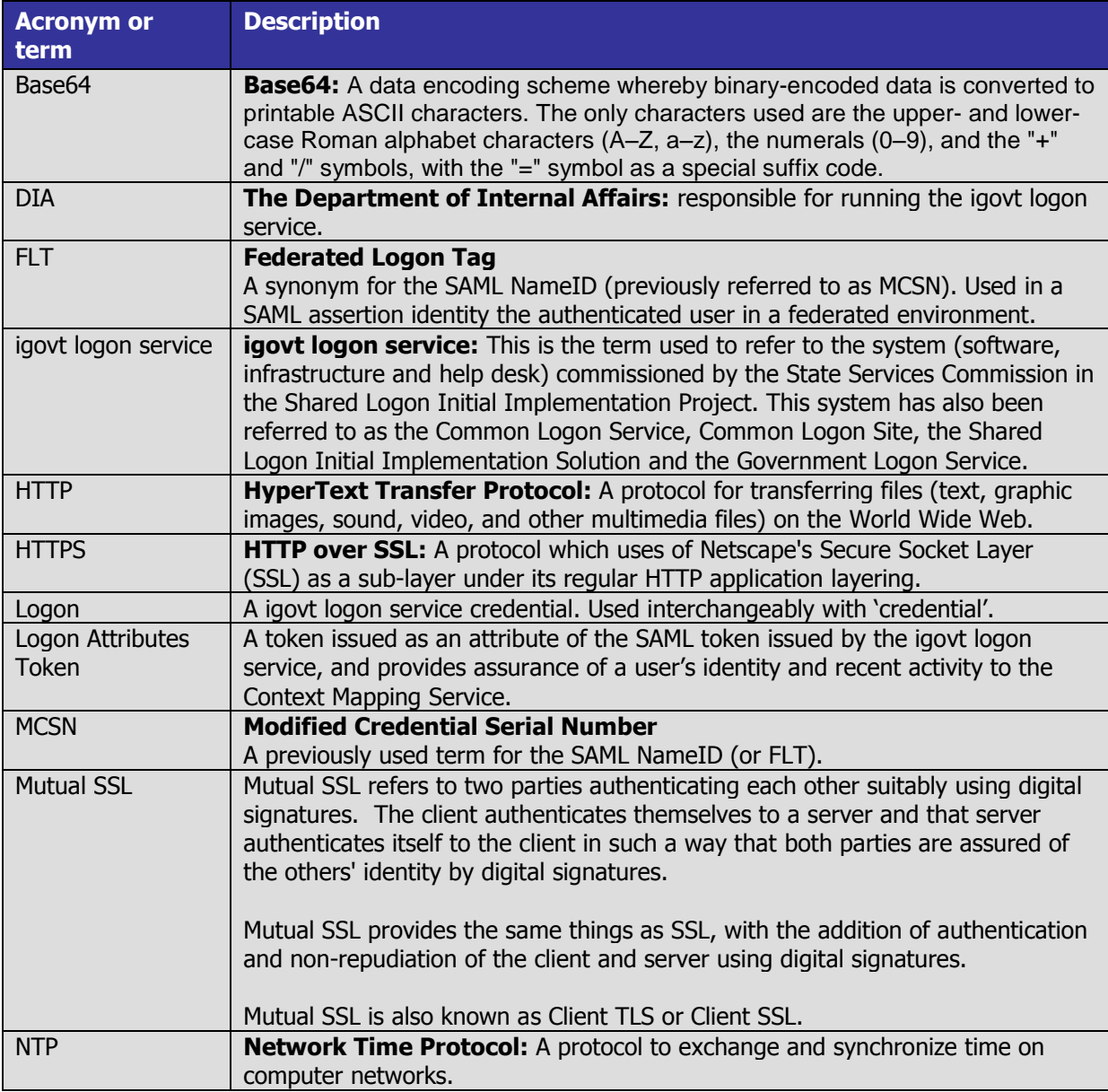

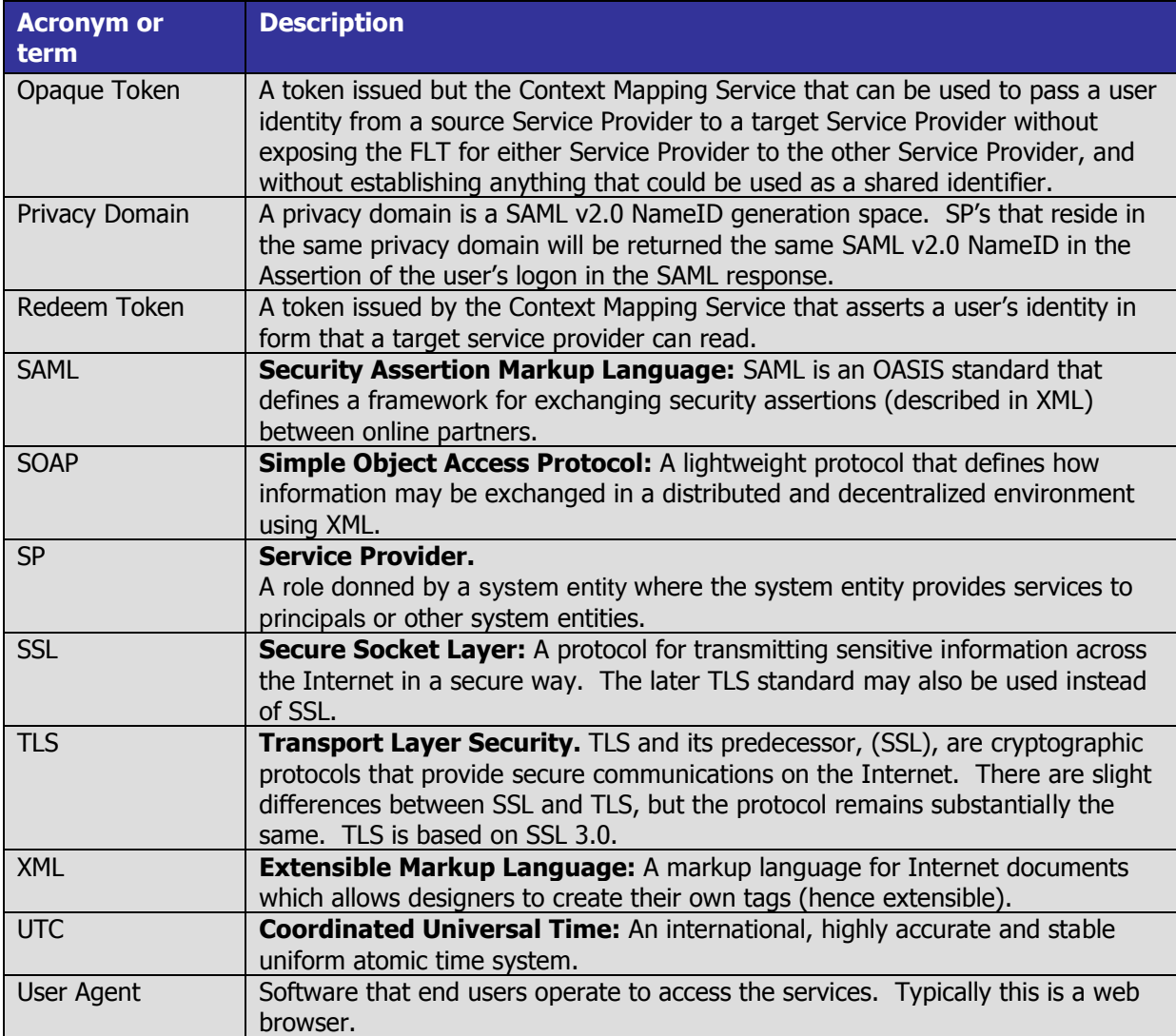

## <span id="page-6-0"></span>1.5 XML Name Spaces

The following name spaces and name space prefixes are used in sample messages.

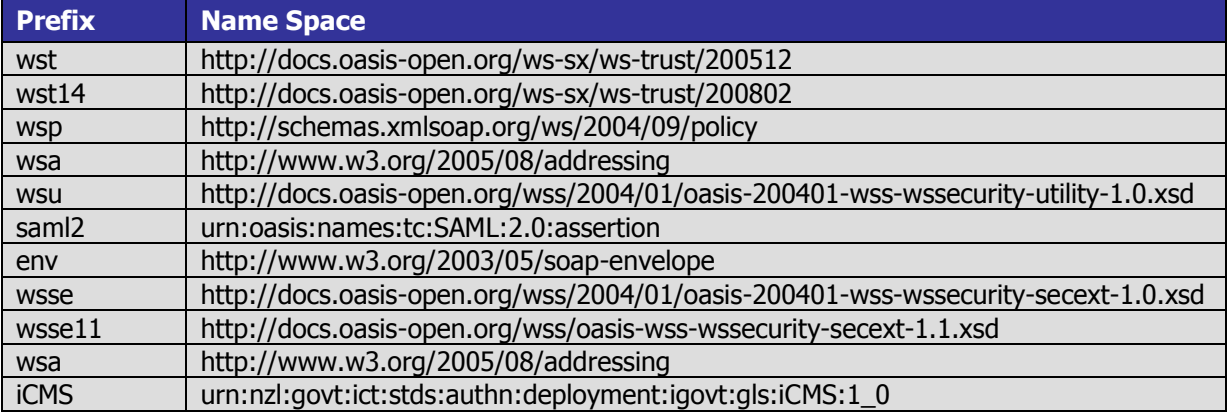

#### <span id="page-7-0"></span>1.6 Assumptions

This document assumes the reader has:

- a working knowledge of the documents listed in section [1.3](#page-4-0) and
- an appreciation of the terms and abbreviations used in the documents listed and in section [1.4.](#page-5-0)

#### <span id="page-7-1"></span>1.7 Notation

The key words "MUST", "MUST NOT", "REQUIRED", "SHALL", "SHALL NOT", "SHOULD", "SHOULD NOT", "RECOMMENDED", "MAY", and "OPTIONAL" in this document are to be interpreted as described in IETF RFC 2119 [RFC2119].

#### <span id="page-7-2"></span>1.8 Specification Compliance

For an implementation or deployment to call itself compliant with this specification it MUST satisfy all aspects of this document marked as MUST as well as all conformance and specification requirements of the following specifications that are relevant to the functionality covered in this document:

- WS-Trust 1.4
- WS-Security 1.2
- SOAP 1.2
- WS-Addressing 1.0

## <span id="page-8-0"></span>**2. Messaging Overview**

The Context Mapping Service exposes a WS-Trust 1.4 interface for Service Providers to obtain security tokens that identify users during message exchanges with other Service Providers integrated with the igovt logon service.

The purpose of the igovt logon service is to authenticate users to Service Providers without Service Providers sharing any common identifiers for the users. This prevents Service Providers from being able to easily correlate data about the user. It also prevents Service Providers from implementing web services for each other that can be composed into beneficial applications for users

The Context Mapping Service provides a mechanism that permits a Source Service Provider to transmit a user identity to a Target Service provider with the restriction that neither Service Provider will have access to the FLT for the other Service Provider. It does this by issuing a token, which only it can read, representing the user. This opaque token is passed from the source Service Provider to the target Service Provider, and then passed back to the Context Mapping Service which then be able to tell the target service provider which user the token represents.

WS-Trust 1.4 is a flexible specification with bindings for issuing and validating tokens. It supports any type of token and provides general purpose protocol elements and bindings that could be used in a variety of scenarios. This messaging specification will limit the use to SAML 2.0 tokens, as issued by the igovt logon service, and describe the use of WS-Trust 1.4 in the implementation of the Context Mapping Service.

The igovt logon service issues SAML 2.0 tokens containing logon attribute tokens as the result of user authentication during an implementation of the Web Browser SSO Profile [saml-profiles-2.0-os].

The Context Mapping Service issues two types of security tokens, both which will be SAML 2.0 assertions:

- Opaque Token The service provider will invoke the Opaque Token operation of the Context Mapping Service to obtain a token for other service providers. The Context Mapping Service will issue an opaque token that can only be processed by the Context Mapping Service's Redeem Token operation.
- Redeem Token The target service provider will invoke the Redeem Token operation of the Context Mapping Service to redeem the received opaque token from the requesting service provider. The Context Mapping Service will issue a token that is compatible with those issued by the igovt logon service, including being passed to the Opaque Token operation to obtain tokens that can be passed to other service providers.

#### <span id="page-8-1"></span>2.1 Scope

#### <span id="page-8-2"></span>2.1.1 In Scope

This specification will describe the token issuance exchange between the source Service Provider and Context Mapping Service, and the token validation exchange between the target Service Provider and the Context Mapping Service. These exchanges correspond to the Issuance (§4) and Validation (§7) bindings in [ws-trust-1.4].

This specification will describe how the messages are secured. It will provide specific messaging and transport bindings with guarantees of security and confidentiality.

#### <span id="page-8-3"></span>2.1.1 Out of Scope

The Renew (§5) and Cancel (§6) bindings from [ws-trust-1.3] are not used in the implementation of the Context Mapping Service and this specification does not refer to them.

Although the purpose of the specification is to describe how a source Service Provider may acquire a token that can be passed to a target Service Provider, how the token is passed is out of scope. There is no prescription on how the source Service Provider and target service provider interact, including communications, trust relationships, and exchange of system entity identifiers.

This specification does not describe the full details of the opaque token issued by the Context Mapping Service. It will be a SAML 2.0 token to facilitate transport in WS-Security headers, and will keep the user's identity secure, but the source Service Provider and the target Service Provider MUST NOT rely on the internal structure of it.

Attributes and Elements not explicitly mentioned in this specification are not used in the implementation of the Context Mapping Service and therefore do not have defined behaviours.

#### <span id="page-10-0"></span>Messaging Pre-Requisites

There are certain pre-requisites that MUST be completed prior to interfacing with the production Context Mapping Service. These will be defined in full in the Context Mapping Service Integration Guide [iCMS-int-guide] but to assist with integration the following summary is provided:

#### <span id="page-10-1"></span>2.1.2 Integrate with the igovt logon service

Service providers MUST be integrated with the igovt logon service. The Context Mapping Service translates the logon attribute tokens issued by the igovt logon service. Refer to [ils-saml20-1.7.2] and [ils-int-guide] for details.

#### <span id="page-10-2"></span>2.1.3 Mutual SSL Certificates

Mutual SSL will be used to convey the WS-Trust messages. The Service Provider MUST provide the DIA igovt logon service Operations Manager with their client certificate and the igovt logon service SHALL provide each Service Provider with the igovt logon service server certificate for this exchange.

The mutual SSL certificate MUST be distinct from the SAML messaging certificate.

The algorithm used to generate key pairs MUST be RSA<sup>1</sup>. The reference [ils-int-guide] contains further information on the precise types of certificates that are accepted.

#### <span id="page-10-3"></span>2.1.1 WS-Trust Messaging Certificates.

The service providers MUST have Messaging Certificates to sign requests to the Context Mapping Service. The Messaging Certificates MUST be present in the service provider's SAML metadata.

The algorithm used to generate key pairs MUST be RSA<sup>2</sup>. The reference [ils-int-guide] contains further information on the precise types of certificates that are accepted.

#### <span id="page-10-4"></span>2.1.2 Server Synchronisation

The SP's application server's system clock MUST be synchronised with a time source that is in synchronisation with the igovt logon service's time source in order to ensure the limited life time of the sender's message is not exceeded due to system time variations.

To fulfil this requirement synchronisation with a NTP server that is in synchronisation with the igovt logon service's time source is RECOMMENDED. The reference [ils-int-guide] contains further information on synchronisation time sources.

-

 $<sup>1</sup>$  This will conform to Inzsit-4021.</sup>

<sup>2</sup> This will conform to [nzsit-402].

## <span id="page-11-0"></span>**3. Common Message Bindings**

This section gives details of the aspects of transport and messaging that is common to all request and reply messages.

### <span id="page-11-1"></span>3.1 Transport

The messages MUST use SOAP 1.2 over HTTP 1.1 for transport. The HTTP 1.1 transport layer SHALL be encrypted. Both the Context Mapping Service and Service Provider making the request MUST use X.509 certificates to identify themselves to each other. Transport encryption MUST be implemented with one of the following specifications:

- $\bullet$  SSL v3
- TLS 1.0
- TLS 1.1
- TLS 1.2

The X.509 certificates used to secure the transport and provide mutual identification of the participating parties MUST be distinct from the SOAP messaging certificates. The X.509 certificates MUST carry RSA public keys. The Service Provider client certificate MAY be the same certificate used to provide client authentication to the igovt logon service SAML endpoints. The process of certificate exchange is out of scope for this specification.

The SOAPAction HTTP header MUST be provided for all request messages. The value MUST be the same as the value of WS-Addressing Action header for the request.

#### <span id="page-11-2"></span>3.2 Request WS-Addressing

Request messages MUST use WS-Addressing 1.0. WS-Addressing elements are headers, contained, as child elements, in the SOAP header. The following table summarises their use in the Context Mapping Service.

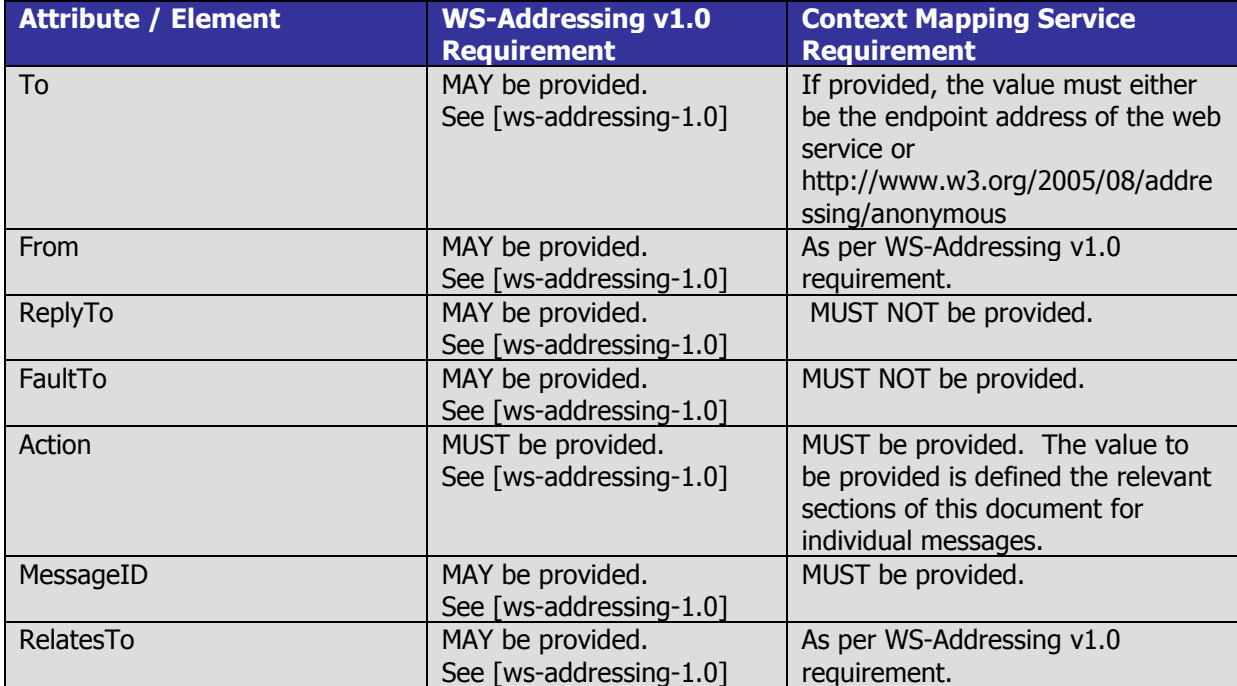

### <span id="page-12-0"></span>3.3 Response WS Addressing

Response messages MUST use WS-Addressing 1.0. WS-Addressing elements are headers, contained, as child elements, in the SOAP header. The following table summarises their use in the Context Mapping Service.

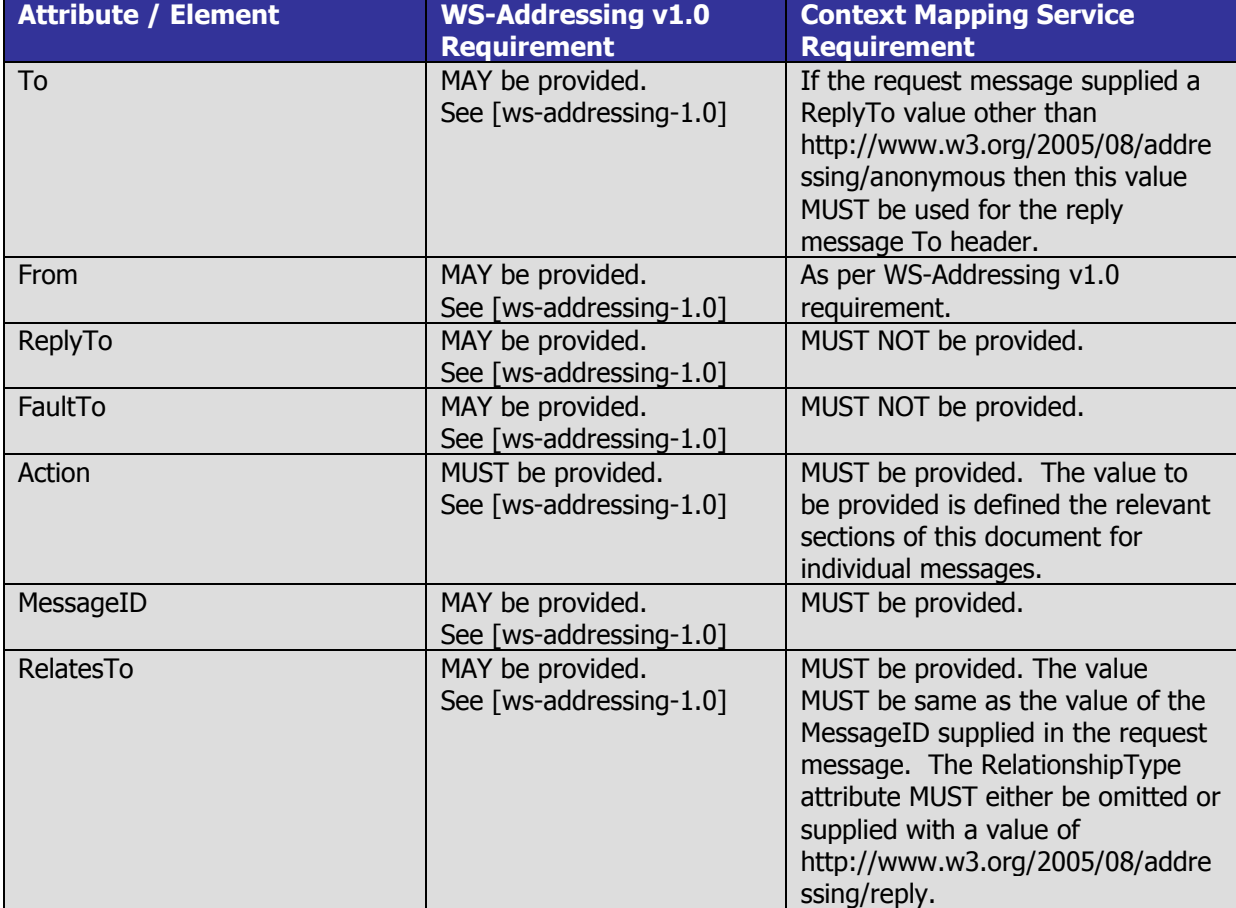

#### <span id="page-12-1"></span>3.4 WS-Security

Every input or output message MUST contain a WS-Security 1.1 SOAP header.

The security header MUST contain a Timestamp element, which MUST conform to [wsi-basicsecurityprofile-1.1] §7. In addition, the timestamp MUST have an Expires element. The value of the Expires element MUST NOT be more than 5 minutes after the value of the Created element.

The security header MUST contain a Signature. The signature MUST reference:

- All WS-Addressing headers in the SOAP header.
- The Timestamp element in the WS-Security header.
- The SOAP body.

The signature MAY reference other message parts.

The signature MUST be generated with the private key associated with the senders WS-Trust messaging certificate.

Security Token References to WS-Trust messaging certificates must be SHA1 thumbprint key identifiers.

Service Providers will be identified with SAML 2.0 entity identifiers in SAML 2.0 tokens and WS-Addressing endpoint references, which will be carried in request messages to the Context Mapping Service. The SAML metadata provided to the igovt logon service will associate these entity identifiers with the messaging certificates of the Service Providers, and the Context Mapping Service will enforce this association.

## <span id="page-13-0"></span>**4. The Opaque Token Request**

The Opaque Token Request contains a message from a Service Provider requesting a token to allow it to act as a user when using the services of another service provider. This corresponds to step 1 in section 8 of this document.

<span id="page-13-1"></span>The messaging is defined as follows.

## 4.1 Protocol Binding

The value of the WS-Addressing Action header MUST be http://docs.oasis-open.org/ws-sx/wstrust/200512/RST/Issue. The root element contained in the SOAP body MUST be a **RequestSecurityToken** message.

<span id="page-13-2"></span>This is described in [ws-trust-1.4] §4.

#### 4.2 Message Elements

#### **Element <RequestSecurityToken>**

This message will contain the following elements and attributes:

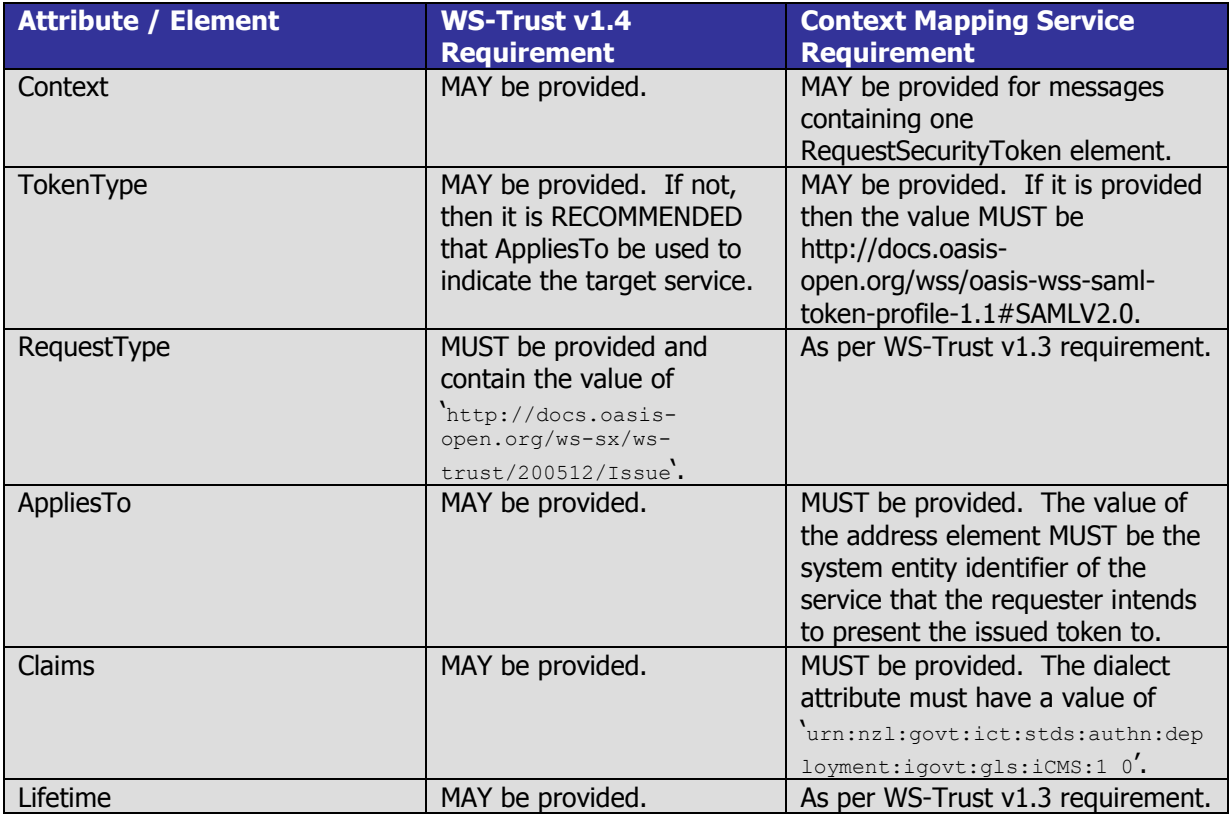

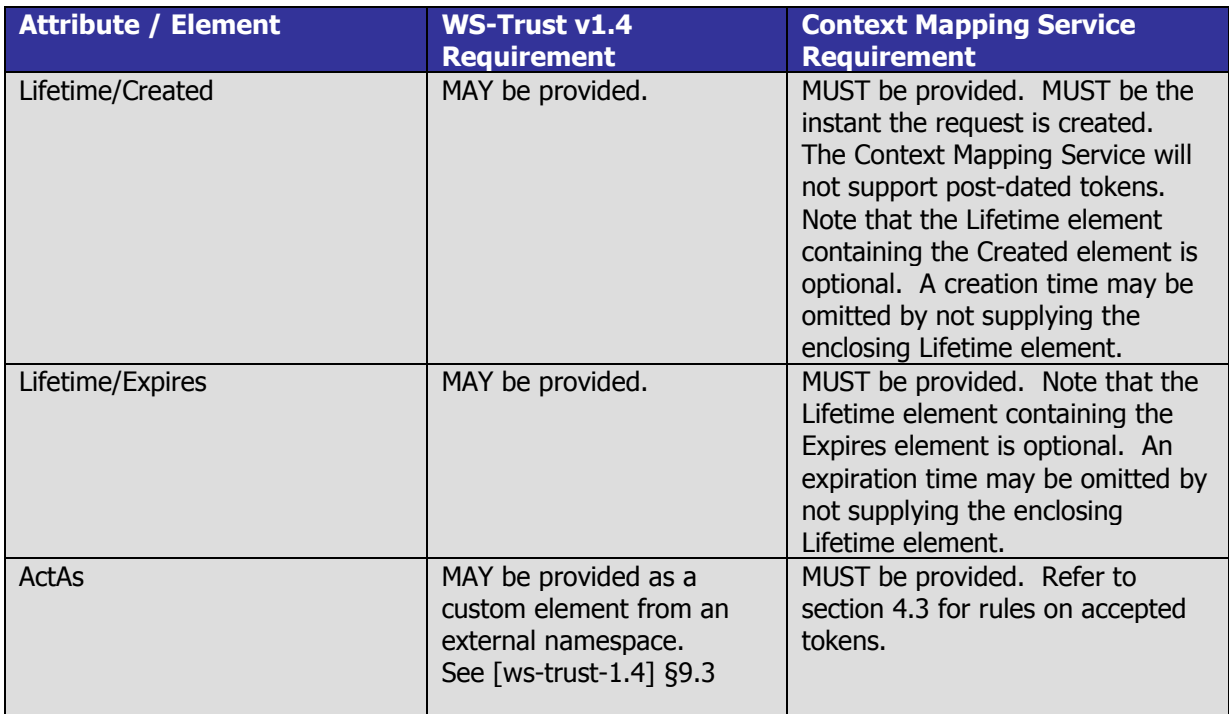

#### **Element <Claims>**

This element is REQUIRED.

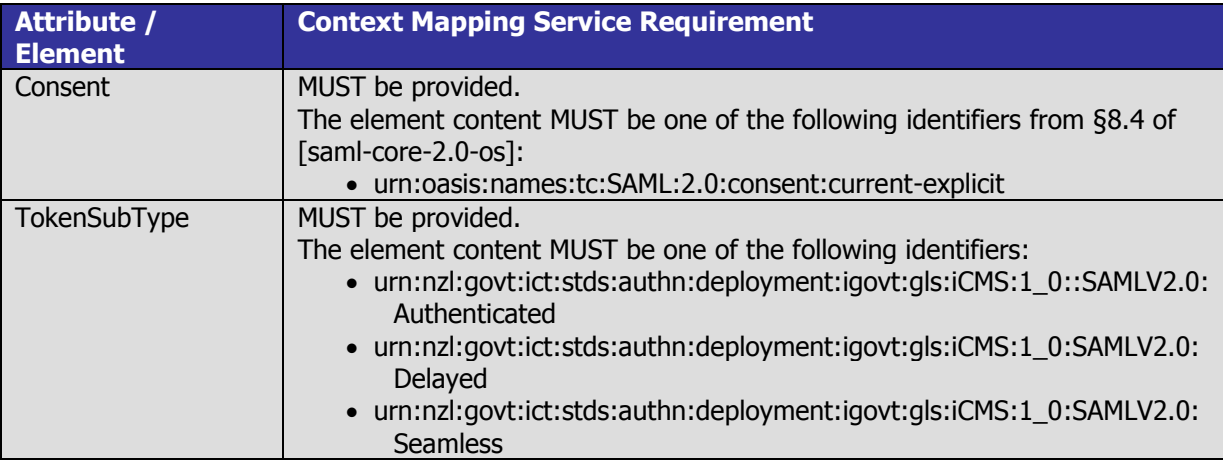

#### <span id="page-14-0"></span>4.3 Accepted Tokens

.

The content of the ActAs element MUST be a SAML 2.0 token issued by the igovt logon service. The accepted token types are:

- Logon Attributes Token A SAML token returned as an attribute of the igovt logon service logon token. Refer to [ils-saml20-1.7.2].
- Authenticated Token A SAML token returned in a Validate Token Response following the issue of an Authenticated opaque token.
- Delayed Token A SAML token returned in a Validate Token Response following the issue of a Delayed opaque token.

The type of token accepted depends on the value of the TokenSubType claim.

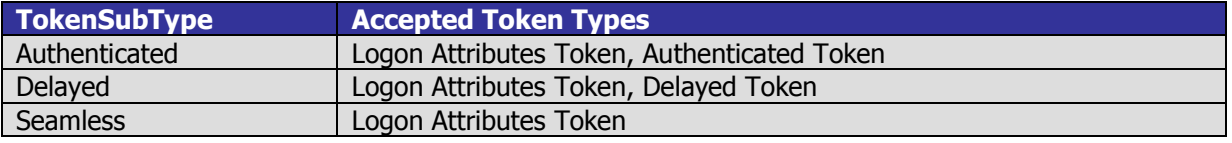

#### <span id="page-15-0"></span>4.4 Sample Request

The following is a sample Opaque Token Request message:

```
<env:Envelope>
   <env:Header>
      <wsa:Action>http://docs.oasis-open.org/ws-sx/ws-trust/200512/RST/Issue</wsa:Action>
      <wsse:Security>
         \langle \cdot | -- \ldots -- \rangle</wsse:Security>
   </env:Header>
   <env:Body>
      <wst:RequestSecurityToken>
         <wst:RequestType>http://docs.oasis-open.org/ws-sx/ws-
trust/200512/Issue</wst:RequestType>
         <wsp:AppliesTo>
            <wsa:EndpointReference>
               <wsa:Address>https://sample-sp-1.govt.nz/realm/samlapp1</wsa:Address>
            </wsa:EndpointReference>
         </wsp:AppliesTo>
         <wst:Claims Dialect="urn:nzl:govt:ict:stds:authn:deployment:igovt:gls:iCMS:1_0">
            <iCMS:Consent>urn:oasis:names:tc:SAML:2.0:consent:current-
explicit</iCMS:Consent>
            <iCMS:
TokenSubType>urn:nzl:govt:ict:stds:authn:deployment:igovt:gls:iCMS:1_0#Authenticated</iCM
S:TokenSubType>
         </wst:Claims>
         <wst:Lifetime>
            <wsu:Created>2010-09-23T22:36:47Z</wsu:Created>
            <wsu:Expires>2010-09-23T22:51:47Z</wsu:Expires>
         </wst:Lifetime>
         <wst14:ActAs>
            <saml2:Assertion IssueInstant="2010-09-23T22:36:47Z" 
ID="fcad03b7332bb4143c5d6e602df92e58" Version="2.0">
               <saml2:Issuer>https://www.i.govt.nz/saml2</saml2:Issuer>
               \langle \cdot | -- \dots -- \rangle</saml2:Assertion>
         </wst14:ActAs>
      </wst:RequestSecurityToken>
   </env:Body>
</env:Envelope>
```
## <span id="page-16-0"></span>**5. The Opaque Token Response**

The Opaque Token Response contains a message providing a token to the source Service Provider. The token can be passed from the source Service Provider to a target Service Provider, to identify an igovt logon service user, without either Service Provider having access to the other's FLT, and without creating a shared identifier for the user. The returned token will be bound to the target Service Provider so that the Context Mapping Service Validation operation will only accept it if the target Service Provider make the validate request. This corresponds to step 2 in section 8 of this document.

## <span id="page-16-1"></span>5.1 Protocol Binding

The value of the WS-Addressing Action header MUST be http://docs.oasis-open.org/ws-sx/wstrust/200512/RSTRC/IssueFinal. The root element contained in the SOAP body of a successful response from MUST be a single **RequestSecurityTokenResponseCollection** element. Negotiation or multi-leg authentication is not supported.

#### <span id="page-16-2"></span>5.2 Message Elements

#### **Element <RequestSecurityTokenResponseCollection>**

This message will contain the following elements and attributes:

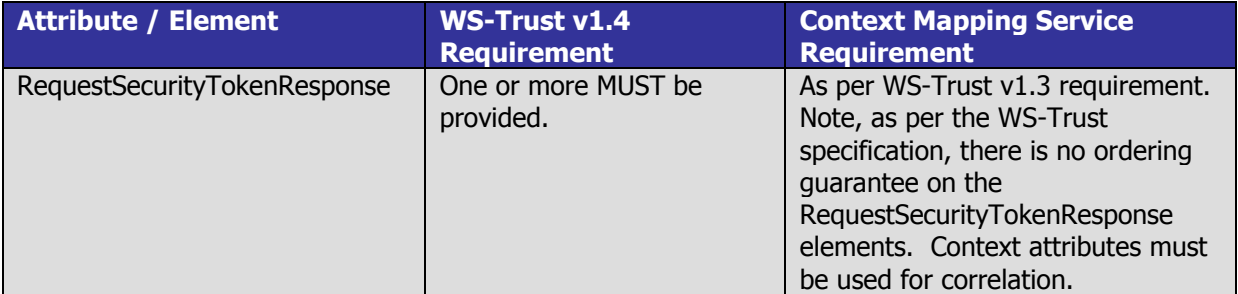

#### **Element <RequestSecurityTokenResponse>**

This message will contain the following elements and attributes:

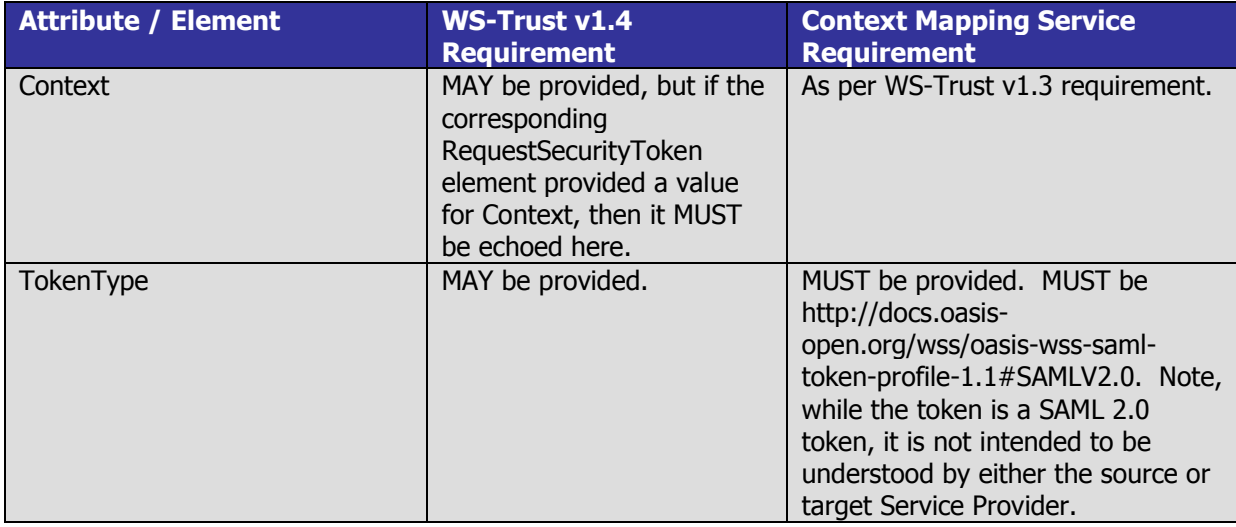

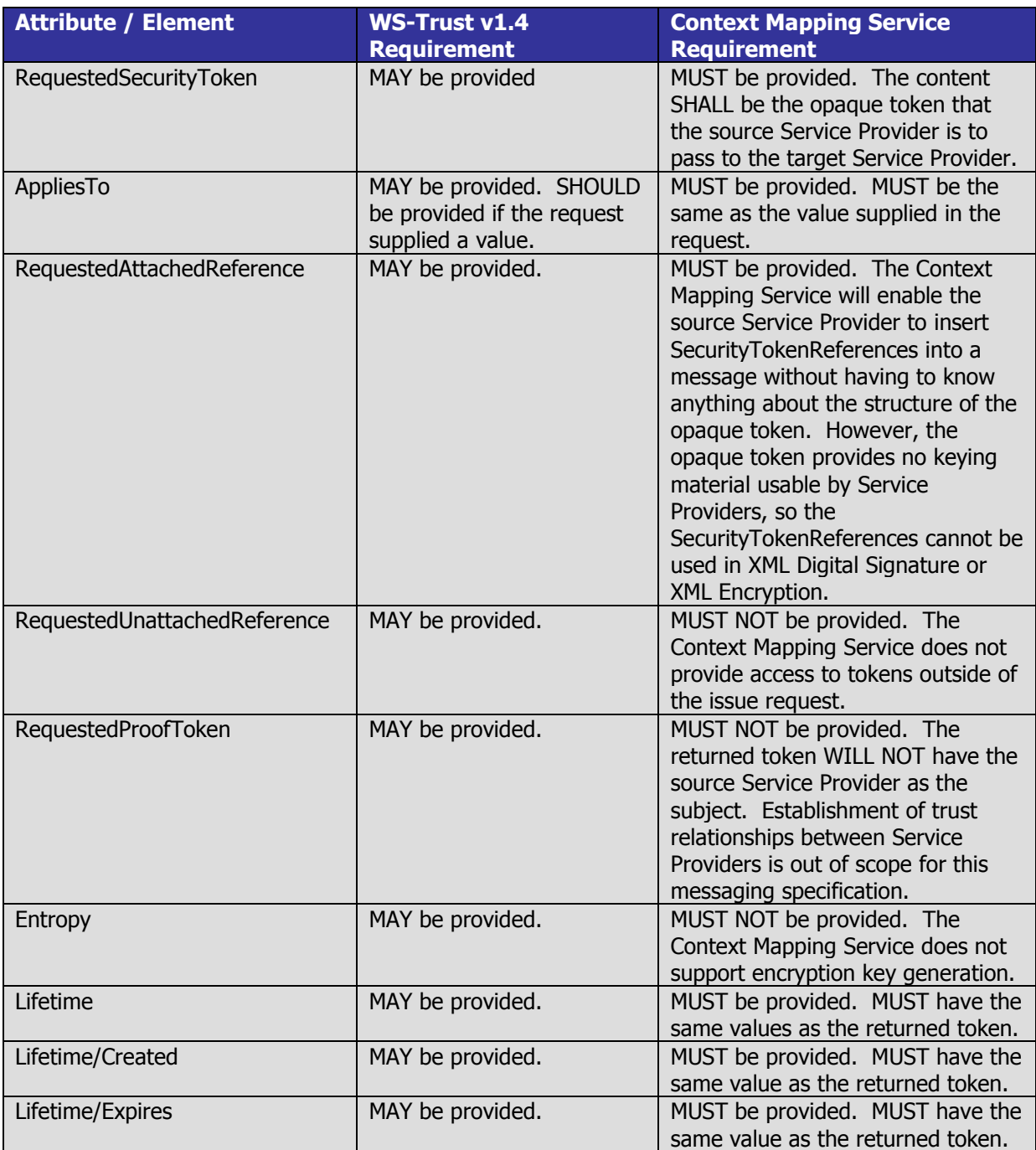

### <span id="page-17-0"></span>5.3 Sample Response

.

The following is a sample Opaque Token Response message:

```
<env:Envelope>
   <env:Header>
      <wsa:Action>http://docs.oasis-open.org/ws-sx/ws-
trust/200512/RSTRC/IssueFinal</wsa:Action>
     <wsse:Security>
         \langle :-- ... -->
      </wsse:Security>
   </env:Header>
   <env:Body>
```
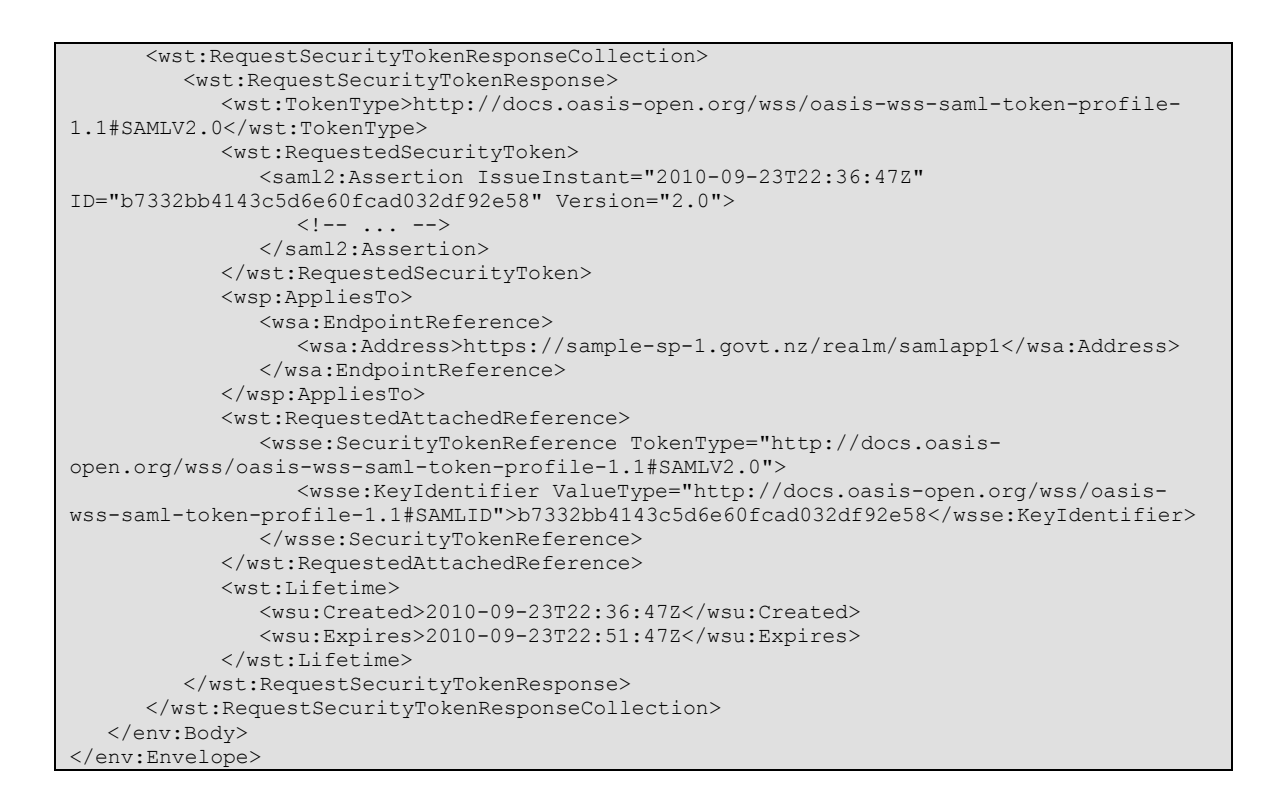

## <span id="page-19-0"></span>**6. The Redeem Token Request**

The Redeem Token Request contains a message providing an opaque token that was issued to a source Service Provider and subsequently passed to a target service provider. The target Service Provider can pass the opaque token to the Context Mapping Service in a Redeem Token Request message, which will ensure that the token is valid, the user account is in a valid state, the opaque token had been issued for the target Service Provider, and will translate the opaque token into a SAML 2.0 token that provides identity information to the target Service Provider in a form it can use. This corresponds to step 4 in section 8 of this document.

### <span id="page-19-1"></span>6.1 Protocol

The value of the WS-Addressing Action header MUST be http://docs.oasis-open.org/ws-sx/wstrust/200512/RST/Validate. The root element contained in the SOAP body MUST be a **RequestSecurityToken** message. This specification does not allow for batch validation.

This is described in [ws-trust-1.3] §7.

#### <span id="page-19-2"></span>6.2 Message Elements

#### **Element <RequestSecurityToken>**

This message will contain the following elements and attributes:

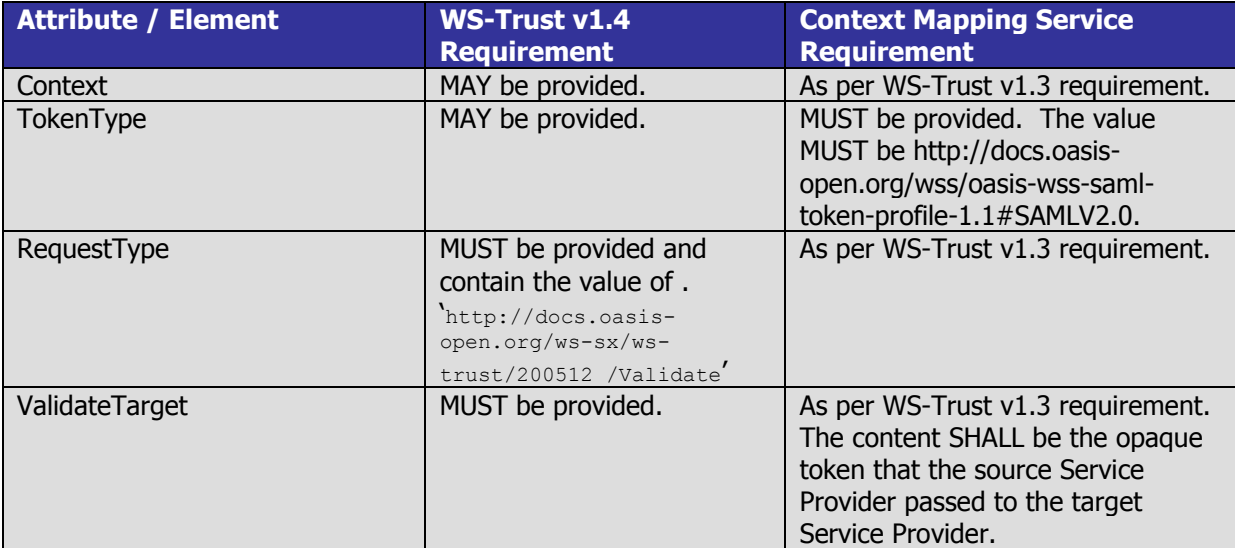

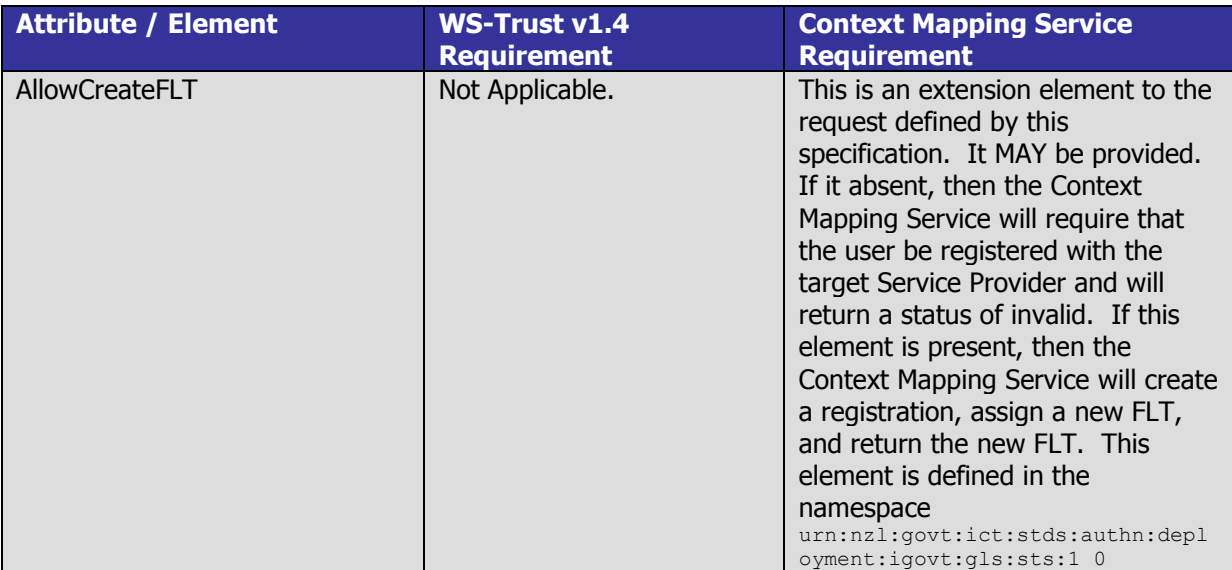

### <span id="page-20-0"></span>6.3 Sample Request

The following is a sample Validate Token Request message:

```
<env:Envelope>
   <env:Header>
      <wsa:Action>http://docs.oasis-open.org/ws-sx/ws-
trust/200512/RST/Validate</wsa:Action>
     <wsse:Security>
         \langle \cdot | -- \ldots -- \rangle</wsse:Security>
  </env:Header>
   <env:Body>
      <wst:RequestSecurityToken>
         <wst:TokenType>http://docs.oasis-open.org/wss/oasis-wss-saml-token-profile-
1.1#SAMLV2.0</wst:TokenType>
          <wst:RequestType>http://docs.oasis-open.org/ws-sx/ws-
trust/200512/Validate</wst:RequestType>
         <wst:ValidateTarget>
            <saml2:Assertion IssueInstant="2010-09-23T22:36:47Z" 
ID="b7332bb4143c5d6e60fcad032df92e58" Version="2.0">
              \langle!-- ... -->
            </saml2:Assertion>
         </wst:ValidateTarget>
         <iCMS:AllowCreateFLT />
      </wst:RequestSecurityToken>
  </env:Body>
</env:Envelope>
```
## <span id="page-21-0"></span>**7. The Redeem Token Response**

The Redeem Token Response contains a message providing a token to the target Service Provider. The token can be used by the target Service Provider; the SPNameQualifier attribute of the NameID element identifies the target Service Provider. The user's FLT for the target Service Provider is contained in the returned token. The token can be used in Opaque Token Request message so that the target Service Provider may act as a source Service Provider for another target Service Provider. This corresponds to step 5 in section 8 of this document.

## <span id="page-21-1"></span>7.1 Protocol Binding

The value of the WS-Addressing Action header MUST be http://docs.oasis-open.org/ws-sx/wstrust/200512/RSTR/ValidateFinal. The root element contained in the SOAP body of a successful response from MUST be a single **RequestSecurityTokenResponseCollection** element. Negotiation or multi-leg authentication is not supported.

### <span id="page-21-2"></span>7.2 Message Elements

#### **Element <RequestSecurityTokenResponse>**

This message will contain the following elements and attributes:

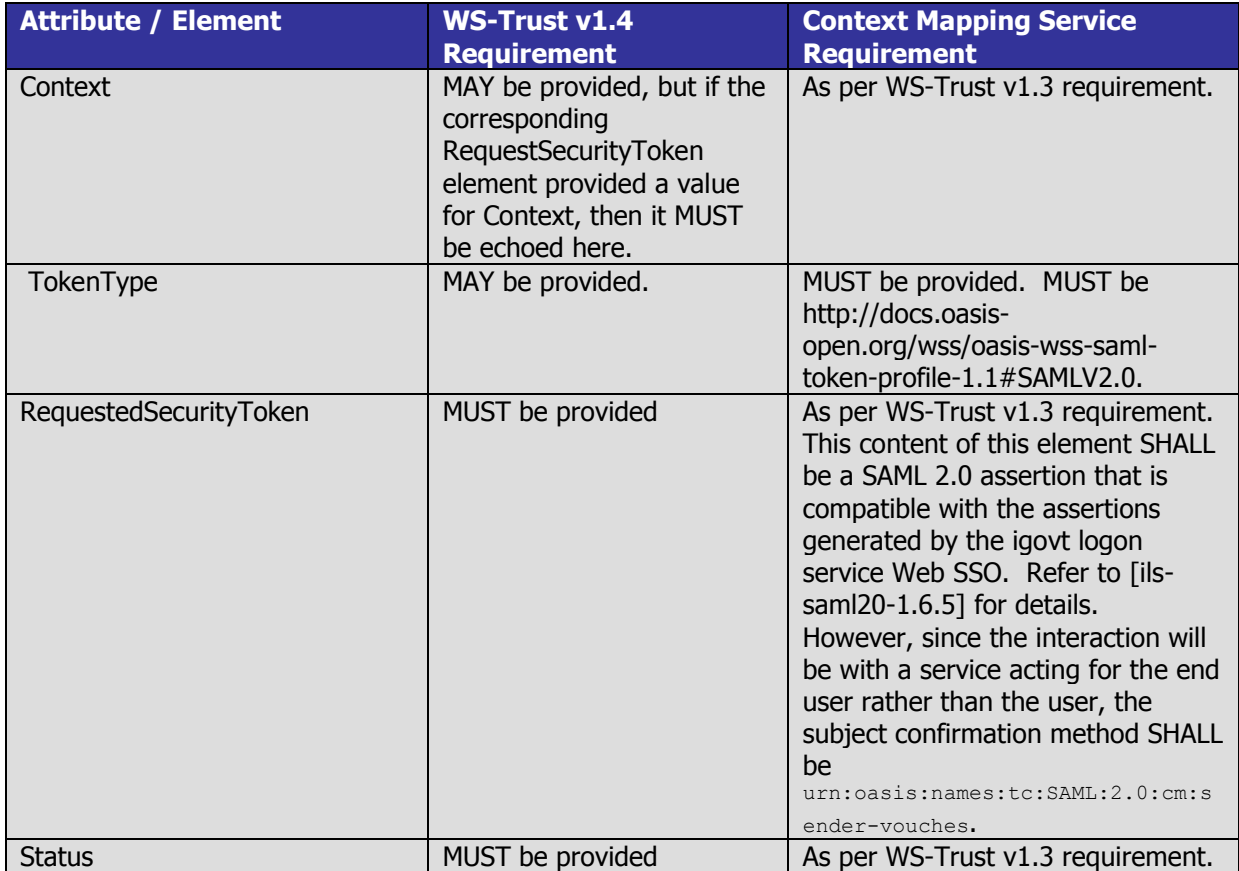

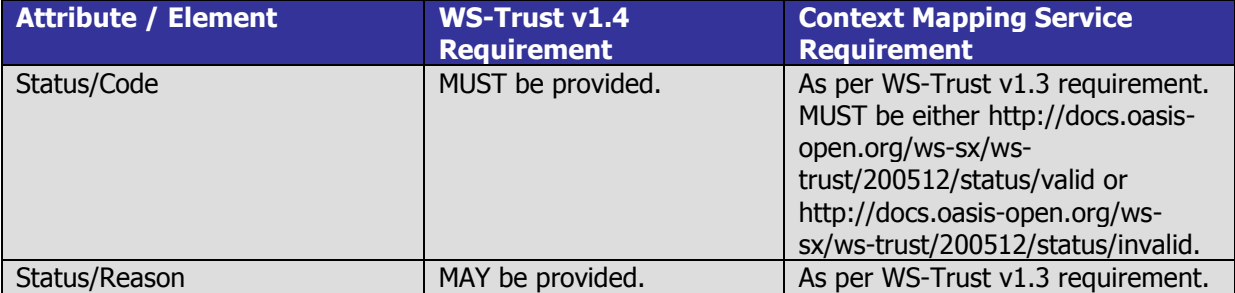

### <span id="page-22-0"></span>7.3 Sample Response

The following is a sample Validate Token Response message:

```
<env:Envelope>
   <env:Header>
      <wsa:Action>http://docs.oasis-open.org/ws-sx/ws-
trust/200512/RSTR/ValidateFinal</wsa:Action>
      <wsse:Security>
         \langle \cdot | -- \dots --></wsse:Security>
   </env:Header>
   <env:Body>
      <wst:RequestSecurityTokenResponse>
         <wst:TokenType>http://docs.oasis-open.org/wss/oasis-wss-saml-token-profile-
1.1#SAMLV2.0</wst:TokenType>
         <wst:RequestedSecurityToken>
            <saml2:Assertion IssueInstant="2010-09-23T22:36:56Z" 
ID="c5d6e602df92e58fcad03b7332bb4143" Version="2.0">
               <saml2:Issuer>https://www.i.govt.nz/sts</saml2:Issuer>
               \left\langle \cdot \right\rangle -- ... -->
            </saml2:Assertion>
         </wst:RequestedSecurityToken>
         <wst:Status>
            <wst:Code>http://docs.oasis-open.org/ws-sx/ws-
trust/200512/status/valid</wst:Code>
         </wst:Status>
      </wst:RequestSecurityTokenResponse>
   </env:Body>
</env:Envelope>
```
## <span id="page-23-0"></span>**8. Context Mapping Service Messaging Flow**

The following sequence diagram describes the messaging flow for a source Service Provider invoking an operation at a target Service Provider, and the Context Mapping Service being used to exchange the user's identity in a manner that prevents the Service Providers establishing a common identifier for the user.

Not shown in this diagram is the action that initiates this message flow. There are two possible actions. Either the user establishes an interactive web session with the source Service Provider and performs some action that causes the source Service Provider to invoke an operation of the target Service Provider, or the Source Agency is responding to such an invocation from another source Service Provider, and in turn is invoking an operation at another target Service provider.

The diagram only shows the main processing flow, where requests are processed successfully. No exceptional flow is shown.

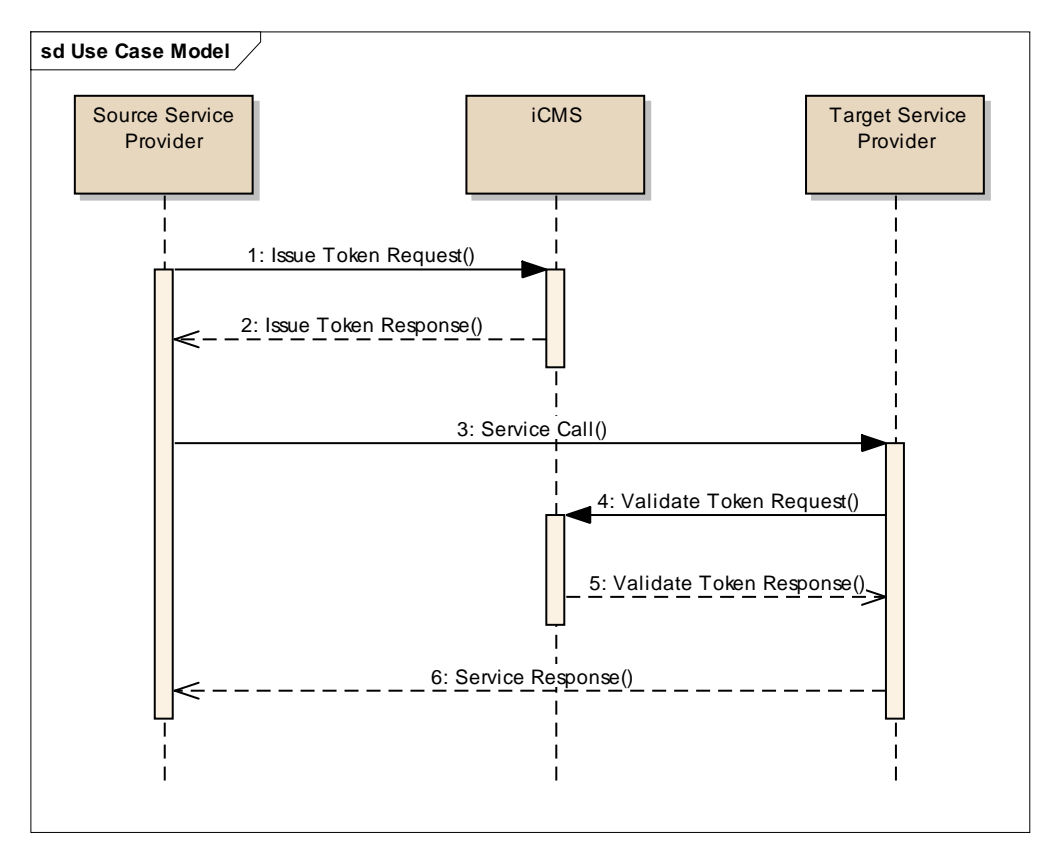

**Figure 1 – Authentication Messaging Sequence Diagram**

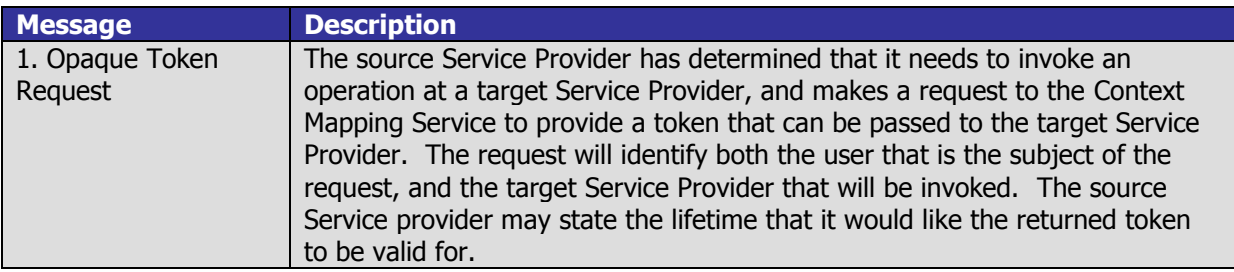

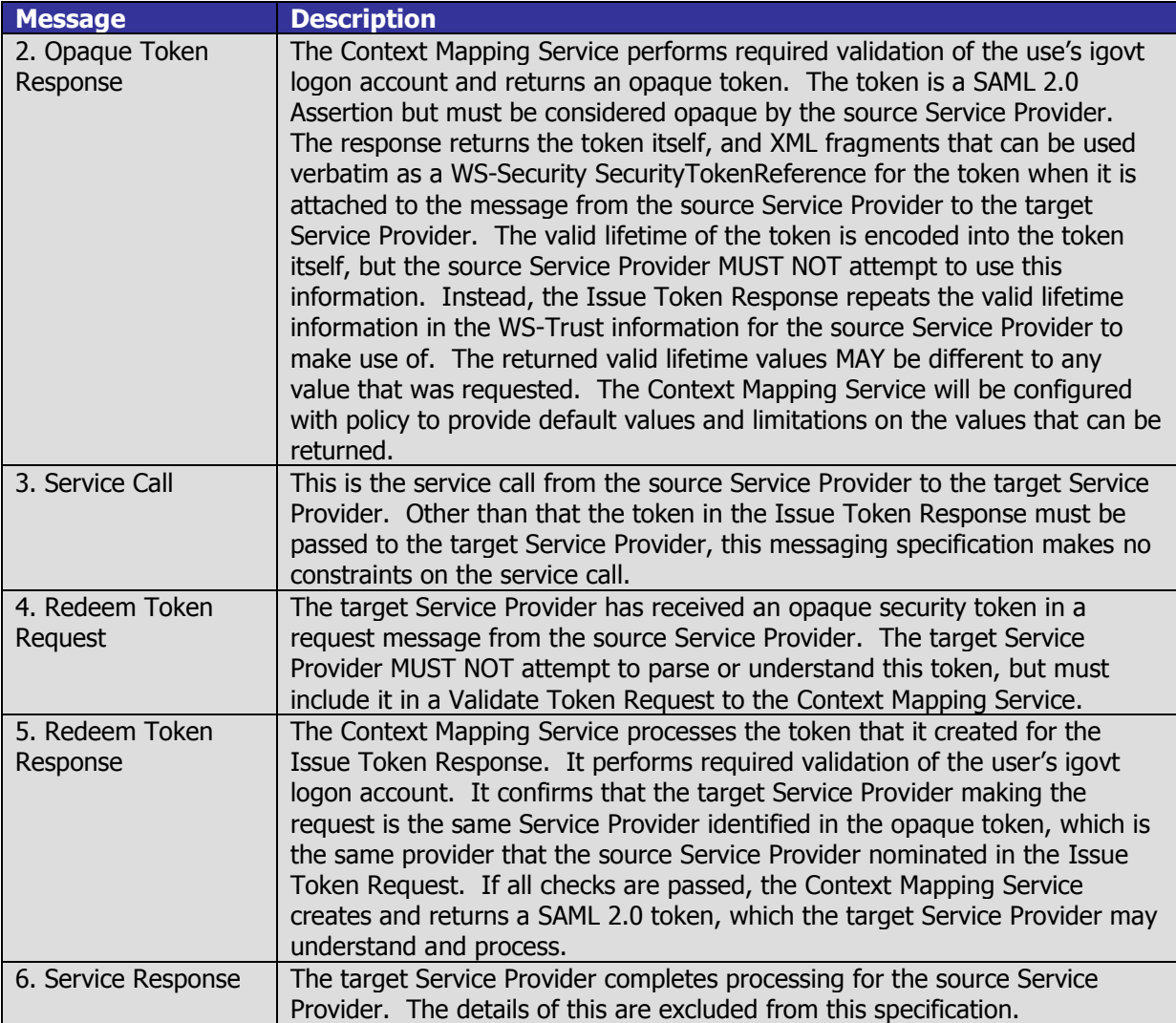

## <span id="page-25-0"></span>**9. Fault Codes**

The fault messages returned by the igovt Context Mapping Service are standard SOAP 1.2 faults. This section defines the error sub-codes in the namespace

urn:nzl:govt:ict:stds:authn:deployment:igovt:gls:iCMS:1\_0. The table identifies the sub-codes with local names only. Where sub-codes are further broken down into more detailed sub-codes, this will be written as <more general sub-code>/<more detailed sub-code>. This section only describes the faults that are specific to the igovt logon service STS, and is not an exhaustive list of all faults that could be raised. Only sender faults have sub-codes. Receiver faults indicate unexpected processing errors for the igovt logon service STS.

The Reason element of the fault messages will contain text that is suitable for recording in application logs to aid with problem resolution.

### <span id="page-25-1"></span>9.1 Sender Sub-codes

The following table enumerates the SOAP fault sub-codes that the Context Mapping Service will provide for the Sender.code

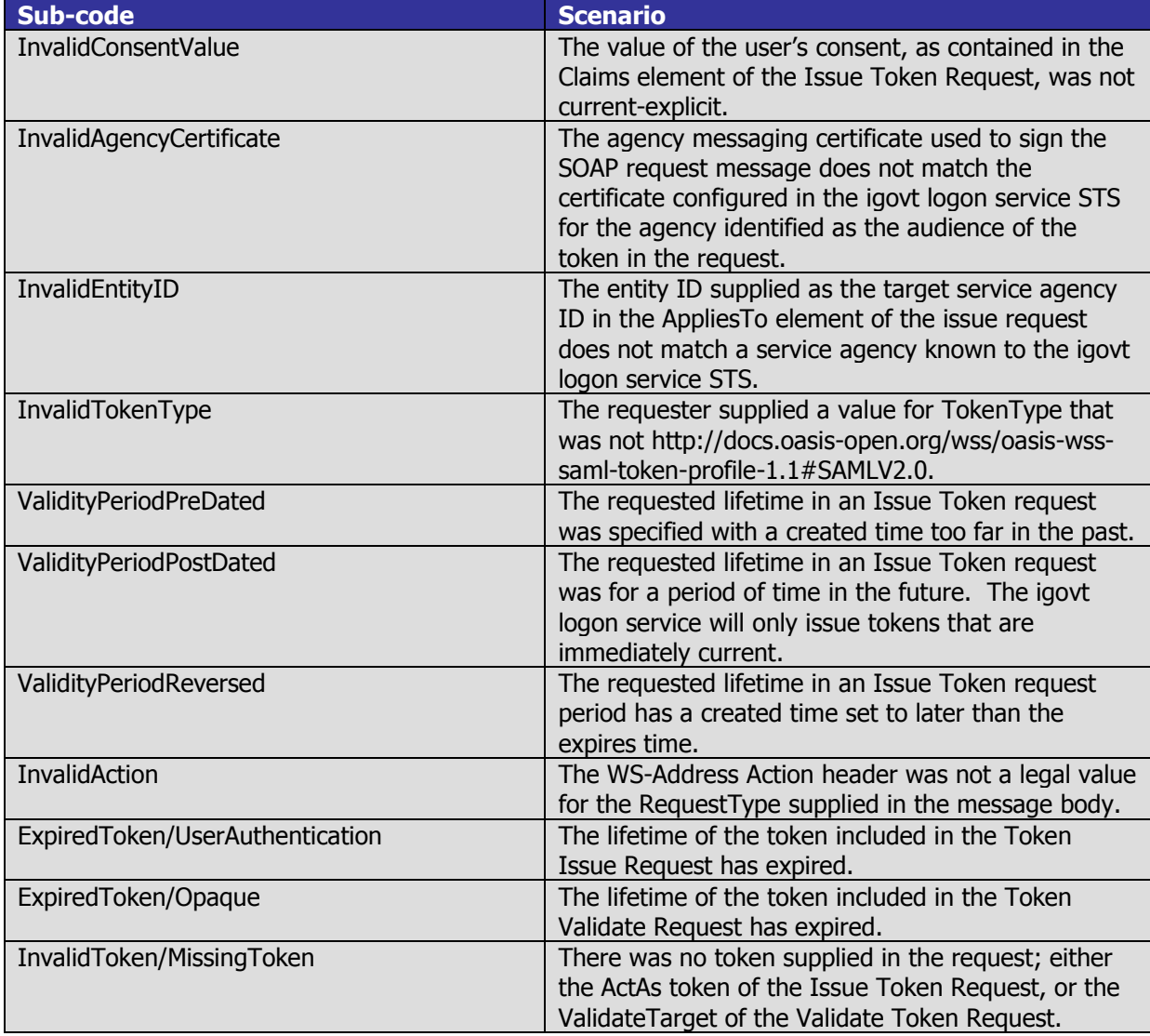

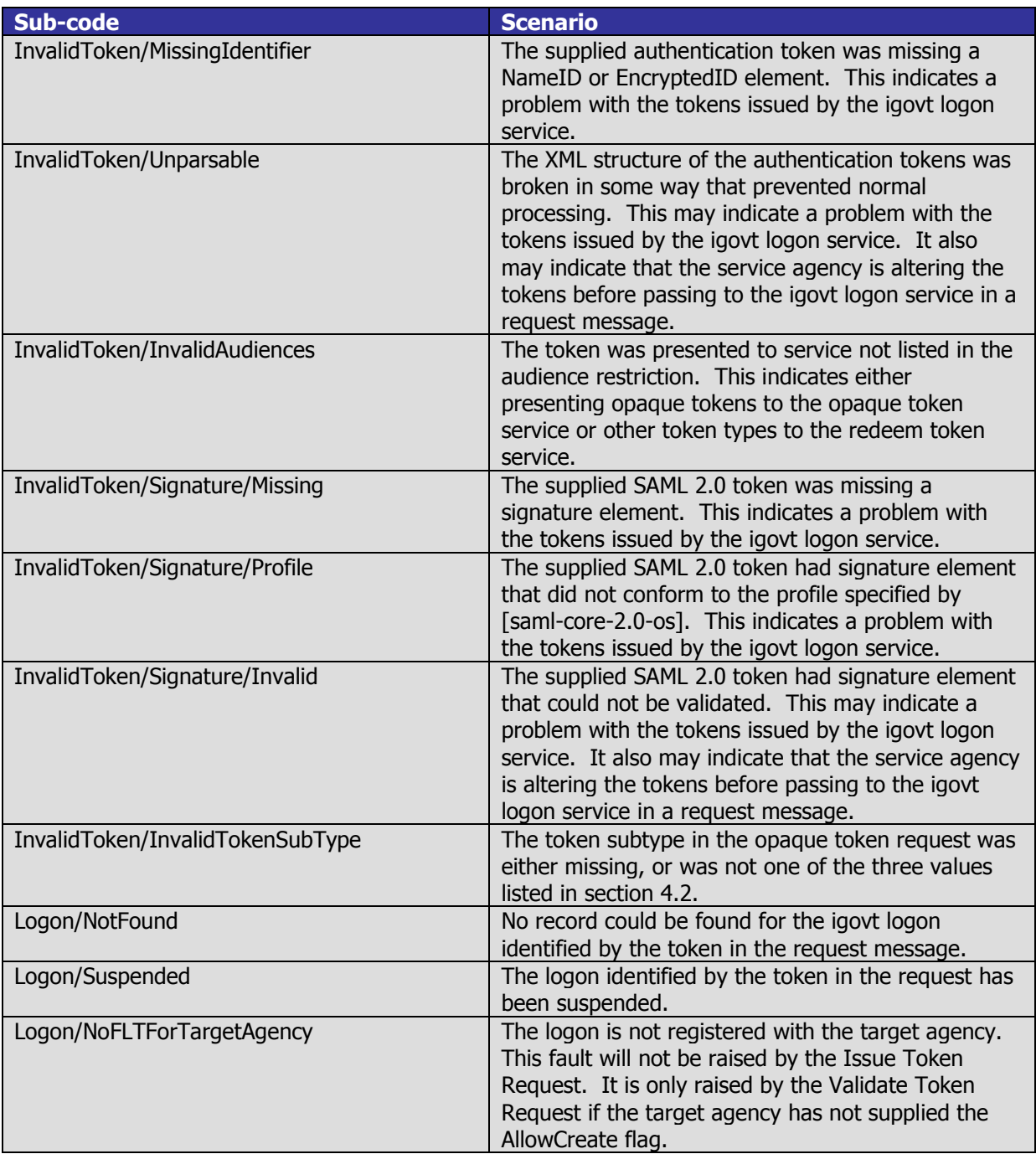